$\sqrt{ }$  $\overline{1}$ 

 $\sqrt{ }$  $\overline{1}$  1 0  $\setminus$  $\vert$ ,  $\sqrt{ }$  $\overline{1}$  0 1  $\setminus$  $\vert \cdot \vert$  $\sqrt{ }$  $\overline{0}$ 0

 $\setminus$  $\frac{1}{2}$ 

 $\setminus$  $\cdot$ 

# TD6 - Matrices - Correction

## 1 Matrices et applications linéaires

### Exercice 1  $\qquad \qquad \star$

Remarques générales : les opérations élementaires sur les lignes et les colonnes préservent le rang des matrices. On peut donc chercher le rang en appliquant des opérations élémentaires jusqu'à obtenir une matrice échelonnée. L'énoncé demande de plus de déterminer une base de l'image. Une famille génératrice naturelle est donnée par les colonnes des matrices. En conséquence, il vaut mieux utiliser des opérations sur les colonnes qui auront l'avantage de préserver l'espace engendré par colonnes.

Comme on nous demande de plus l'inverse de la matrice, on ne peut pas mélanger de toute façon les opérations sur les lignes et sur les colonnes.

Dans la suite, nous appliquons uniquement des opérations sur les colonnes. La rédaction est ici minimale, n'oubliez pas de justifier tout le raisonnement précédent dans le cas d'un concours.

Pour simplifier les notations, on identifiera les matrices  $M \in M_{n,p}(\mathbb{R})$  et les endomorphismes canoniquement associés définis par :

$$
\varphi_M : \left\{ \begin{array}{ccc} \mathcal{M}_p(\mathbb{R}) & \to & \mathcal{M}_n(\mathbb{R}) \\ X & \mapsto & MX \end{array} \right. .
$$

1. Par opérations sur les colonnes successives, on a :

$$
\begin{pmatrix}\n1 & -1 & 0 \\
0 & 1 & 4 \\
-1 & 0 & -3\n\end{pmatrix}\n\xrightarrow[C_2 \leftarrow C_2 + C_1]{\sim} \begin{pmatrix}\n1 & 0 & 0 \\
0 & 1 & 4 \\
-1 & -1 & -3\n\end{pmatrix}
$$
\n
$$
\xrightarrow[C_3 \leftarrow C_3 - 4C_2]{\sim} \begin{pmatrix}\n1 & 0 & 0 \\
0 & 1 & 0 \\
-1 & -1 & 1\n\end{pmatrix}
$$

La matrice obtenue est échelonnée et de rang 3. Une base de l'image est donnée par

−1 −1 1 Dans ce cas particulier, puisque la matrice est de rang 3, une base était directement donnée par la famille génératrice  $\sqrt{ }$  $\sqrt{ }$  $\begin{pmatrix} 0 \\ 0 \end{pmatrix}$ 1  $\begin{pmatrix} 0 \\ -1 \end{pmatrix}$  $\setminus$  $\sqrt{ }$  $\overline{1}$ −1 1  $\overline{0}$  $\setminus$  $\vert$ ,  $\sqrt{ }$  $\overline{1}$  $\overline{0}$ 4 −3  $\setminus$  $\overline{1}$  $\setminus$ . Et on peut aller encore plus simple et prendre  $\sqrt{ }$  $\overline{1}$  $\frac{1}{2}$  $\overline{1}$ 1 0 0  $\setminus$  $\cdot$  $\sqrt{ }$  $\overline{1}$  $\overline{0}$ 1 0  $\setminus$  $\vert$ ,  $\sqrt{ }$  $\overline{1}$  $\overline{0}$ 0 1  $\setminus$  $\overline{1}$  $\setminus$  $\overline{1}$ puisque l'image est  $M_{3,1}(\mathbb{R})$ .

Pour finir, poursuivons les opérations sur les colonnes pour obtenir l'identité :

$$
\begin{pmatrix} 1 & 0 & 0 \ 0 & 1 & 0 \ -1 & -1 & 1 \end{pmatrix} \longleftrightarrow_{\begin{array}{c} C_1 \leftarrow C_1 + C_3 \\ C_2 \leftarrow C_2 + C_3 \end{array}} \begin{pmatrix} 1 & 0 & 0 \ 0 & 1 & 0 \ 0 & 0 & 1 \end{pmatrix}.
$$

On applique les mêmes opérations sur la matrice identité :

$$
\begin{pmatrix}\n1 & 0 & 0 \\
0 & 1 & 0 \\
0 & 0 & 1\n\end{pmatrix}\n\xrightarrow{\zeta_{2} \leftarrow C_{2} + C_{1}}\n\begin{pmatrix}\n1 & 1 & 0 \\
0 & 1 & 0 \\
0 & 0 & 1\n\end{pmatrix}
$$
\n
$$
\xrightarrow{\zeta_{3} \leftarrow C_{3} - 4C_{2}}\n\begin{pmatrix}\n1 & 1 & -4 \\
0 & 1 & -4 \\
0 & 0 & 1\n\end{pmatrix}
$$
\n
$$
\xrightarrow{\zeta_{3} \leftarrow C_{3} - 4C_{2}}\n\begin{pmatrix}\n-3 & -3 & -4 \\
0 & 1 & -4 \\
0 & 0 & 1\n\end{pmatrix}
$$
\n
$$
\xrightarrow{C_{1} \leftarrow C_{1} + C_{3}}\n\begin{pmatrix}\n-3 & -3 & -4 \\
-4 & -3 & -4 \\
1 & 1 & 1\n\end{pmatrix}.
$$

D'où finalement :

$$
A^{-1} = \begin{pmatrix} -3 & -3 & -4 \\ -4 & -3 & -4 \\ 1 & 1 & 1 \end{pmatrix}.
$$

2. Par opérations sur les colonnes successives, on a :

$$
\begin{pmatrix}\n1 & 0 & -3 \\
1 & 1 & 0 \\
0 & 0 & 1 \\
-2 & -1 & 2\n\end{pmatrix}\n\xrightarrow{C_3 \leftarrow C_3 + 3C_1} \begin{pmatrix}\n1 & 0 & 0 \\
1 & 1 & 3 \\
0 & 0 & 1 \\
-2 & -1 & -4\n\end{pmatrix}
$$
\n
$$
\xrightarrow{C_3 \leftarrow C_3 - 3C_2} \begin{pmatrix}\n1 & 0 & 0 \\
1 & 1 & 0 \\
0 & 0 & 1 \\
-2 & -1 & -1\n\end{pmatrix}
$$
\n
$$
\begin{pmatrix}\n1 & 0 & 0 \\
0 & 0 & 1 \\
-2 & -1 & -1\n\end{pmatrix}
$$

 $\vert$ 

 $\vert$ 

1 0 −2

 $\sqrt{ }$ 

 $\vert$ 

 $\vert$ ,

 $\sqrt{ }$ 

 $\overline{\mathcal{L}}$ 

 $\vert$ 

1  $\theta$ −1

 $\setminus$ 

 $\vert$ ,

 $\vert$ ,

 $\sqrt{ }$ 

 $\overline{\mathcal{L}}$ 

 $\vert$ 

0 1 −1

 $\setminus$ 

 $\vert$ ,

 $\Big\}$ 

 $\sqrt{ }$ 

 $\setminus$ 

 $\setminus$ 

 $\Bigg\}$ 

 $\Big\}$ 

 $\overline{\mathcal{L}}$ 

. Encore une fois, le

La matrice B est donc de rang 3. Une base de l'image est

rang est maximal et donc on peut également choisir comme base

La matrice n'étant pas carrée, elle n'est évidemment pas inversible.

3. Par opérations sur les colonnes successives, on a :

$$
\begin{pmatrix}\n0 & -1 & 1 \\
2 & -3 & 4 \\
1 & -1 & 2\n\end{pmatrix}\n\xrightarrow{\phantom{a}\smile} \begin{pmatrix}\n1 & -1 & 0 \\
4 & -3 & 2 \\
2 & -1 & 1\n\end{pmatrix}
$$
\n
$$
\begin{pmatrix}\n1 & 0 & 0 \\
4 & 1 & 2 \\
2 & 1 & 1\n\end{pmatrix}
$$
\n
$$
\begin{pmatrix}\n1 & 0 & 0 \\
4 & 1 & 2 \\
2 & 1 & 1\n\end{pmatrix}
$$
\n
$$
\begin{pmatrix}\n1 & 0 & 0 \\
4 & 1 & 2 \\
2 & 1 & -1\n\end{pmatrix}
$$

La matrice est inversible. Continuons les opérations sur les colonnes :

$$
\begin{pmatrix}\n1 & 0 & 0 \\
4 & 1 & 0 \\
2 & 1 & -1\n\end{pmatrix}\n\xrightarrow{\phantom{a}\overline{C_3 \leftrightarrow C_3}}\n\begin{pmatrix}\n1 & 0 & 0 \\
4 & 1 & 0 \\
2 & 1 & 1\n\end{pmatrix}
$$
\n
$$
\begin{pmatrix}\nC_1 \leftarrow C_1 - 2C_3 \\
C_2 \leftarrow C_2 - C_3\n\end{pmatrix}\n\begin{pmatrix}\n1 & 0 & 0 \\
4 & 1 & 0 \\
0 & 0 & 1\n\end{pmatrix}
$$
\n
$$
\begin{pmatrix}\n1 & 0 & 0 \\
0 & 1 & 0 \\
0 & 0 & 1\n\end{pmatrix}
$$

Une base de l'image est donc clairement  $\sqrt{ }$  $\overline{1}$  $\sqrt{ }$  $\overline{1}$ 1 0 0  $\setminus$  $\vert$ ,  $\sqrt{ }$  $\overline{1}$  $\overline{0}$ 1 0  $\setminus$  $\vert$ ,  $\sqrt{ }$  $\overline{1}$  $\overline{0}$  $\boldsymbol{0}$ 1  $\setminus$  $\overline{ }$  $\setminus$ ce qu'on aurait pu prédire au fait que  $B$  est inversible et donc que son image est  $M_{3,1}(\mathbb{R})$ .

On calcule l'inverse en appliquant les mêmes opérations à la matrice identité :

$$
\begin{pmatrix}\n1 & 0 & 0 \\
0 & 1 & 0 \\
0 & 0 & 1\n\end{pmatrix}\n\xrightarrow{\begin{subarray}{c}\nC_1 \leftrightarrow C_3 \\
\hline\nC_2 \leftarrow C_2 + C_1\n\end{subarray}}\n\begin{pmatrix}\n0 & 0 & 1 \\
0 & 1 & 0 \\
1 & 0 & 0\n\end{pmatrix}
$$
\n
$$
\begin{pmatrix}\n0 & 0 & 1 \\
0 & 1 & 0 \\
1 & 1 & 0\n\end{pmatrix}
$$
\n
$$
\begin{pmatrix}\n0 & 0 & 1 \\
0 & 1 & 0 \\
1 & 1 & 0\n\end{pmatrix}
$$
\n
$$
\begin{pmatrix}\n0 & 0 & 1 \\
0 & 1 & -2 \\
1 & 1 & -2\n\end{pmatrix}
$$
\n
$$
\begin{pmatrix}\n0 & 0 & -1 \\
0 & 1 & 2 \\
1 & 1 & 2\n\end{pmatrix}
$$
\n
$$
\begin{pmatrix}\n2 & 1 & -1 \\
0 & 1 & 2 \\
1 & 1 & 2\n\end{pmatrix}
$$
\n
$$
\begin{pmatrix}\n2 & 1 & -1 \\
-4 & -1 & 2 \\
C_1 \leftarrow C_1 - 2C_3\n\end{pmatrix}\n\begin{pmatrix}\n2 & 1 & -1 \\
-4 & -1 & 2 \\
-3 & -1 & 2\n\end{pmatrix}
$$
\n
$$
\begin{pmatrix}\n-2 & 1 & -1 \\
0 & -1 & 2 \\
1 & -1 & 2\n\end{pmatrix}
$$

Et donc :

$$
C^{-1} = \begin{pmatrix} -2 & 1 & -1 \\ 0 & -1 & 2 \\ 1 & -1 & 2 \end{pmatrix}.
$$

4. Par opérations sur les colonnes successives, on a :

$$
\begin{pmatrix}\n1 & -1 & -2 & 2 \\
-1 & -1 & 0 & 2 \\
0 & 2 & 2 & -4 \\
0 & 1 & 1 & -2\n\end{pmatrix}\n\xrightarrow[C_2 + C_2 + C_1]{C_2 + C_2 + C_1} \begin{pmatrix}\n1 & 0 & 0 & 0 \\
-1 & -2 & -2 & 4 \\
0 & 2 & 2 & -4 \\
0 & 1 & 1 & -2\n\end{pmatrix}
$$
\n
$$
\xrightarrow[C_4 + C_4 - 2C_1]{C_3 + C_3 + 2C_1} \begin{pmatrix}\n1 & 0 & 0 & 0 \\
0 & 2 & 2 & -4 \\
0 & 1 & 1 & -2\n\end{pmatrix}
$$
\n
$$
\xrightarrow[C_3 + C_3 - C_2]{C_3 + C_2 - C_2} \begin{pmatrix}\n1 & 0 & 0 & 0 \\
-1 & -2 & 0 & 0 \\
0 & 2 & 0 & 0 \\
0 & 1 & 0 & 0\n\end{pmatrix}
$$
\n
$$
\xrightarrow[C_4 + C_4 + 2C_2] \begin{pmatrix}\n1 & 0 & 0 & 0 \\
0 & 2 & 0 & 0 \\
0 & 1 & 0 & 0\n\end{pmatrix}
$$
\n
$$
\xrightarrow[C_4 + C_4 + 2C_2] \begin{pmatrix}\n0 & 0 & 0 & 0 \\
0 & 2 & 0 & 0 \\
0 & 1 & 0 & 0\n\end{pmatrix}
$$

### Exercice 2  $\longrightarrow$

- 1. Soit  $P \in \mathbb{R}_{n-1}[X]$ . On suppose  $\psi(P) = 0_{\mathbb{R}^n}$ . Montrons que  $P = 0_{\mathbb{R}_{n-1}[X]}$ . On a pour tout  $i \in [1, n]$ , on a  $P(x_i) = 0$ . Donc P admet n racines distinctes tout en étant de degré au plus  $n-1$ . P est donc nécessairement le polynôme nul. Donc ker $(\psi) = \{0_{\mathbb{R}_{n-1}[X]}\}\$ et ainsi  $\psi$  est injective.
- 2. On a dim  $\mathbb{R}_{n-1}[X] = n = \dim \mathbb{R}^n$ . Comme  $\psi$  est injective, par égalité des dimensions,  $\psi$  est également surjective et est donc un isomorphisme de  $\mathbb{R}_{n-1}[X]$  dans  $\mathbb{R}^n$ .

3. Notons B la base canonique  $(1, X, \ldots, X^{n-1})$  de  $\mathbb{R}_{n-1}[X]$  et B' la base canonique de  $\mathbb{R}^n$ . On a :  $\overline{2}$  $n=1$ 

Mat<sub>*B*'</sub>
$$
\mathbf{B}
$$
 $\phi$  $\phi$  $=$ 
$$
\begin{pmatrix}\n1 & x_1 & x_1^2 & \cdots & x_1^{n-1} \\
1 & x_2 & x_2^2 & \cdots & x_2^{n-1} \\
\vdots & \vdots & \vdots & & \vdots \\
1 & x_n & x_n^2 & \cdots & x_n^{n-1}\n\end{pmatrix}
$$
 $= V(x_1, \ldots, x_n).$ 

Donc si  $(x_1, \ldots, x_n)$  sont distincts,  $\psi$  est un isomorphisme et donc sa matrice  $V(x_1, \ldots, x_n)$  est inversible.

### Exercice 3  $\star\star$

Comme  $(x_1, \ldots, x_n)$  est non nul, au moins l'un des  $x_i$  est non nul. Quitte à renuméroter, supposons  $x_1 \neq 0$ . On a :  $\frac{1}{2}$  $\Omega$ 

$$
rg(M) = rg \begin{pmatrix} x_1 & x_2 & \cdots & x_n & 0 \\ 0 & 0 & \cdots & 0 & x_1 \\ \vdots & \vdots & & \vdots & \vdots \\ 0 & 0 & \cdots & 0 & x_n \end{pmatrix} \n\begin{matrix} x_1 & x_2 & \cdots & x_n & 0 \\ 0 & 0 & \cdots & 0 & x_1 \\ 0 & 0 & \cdots & 0 & 0 \\ \vdots & \vdots & & \vdots & \vdots \\ 0 & 0 & \cdots & 0 & 0 \end{matrix}.
$$
\n
$$
L_3 \leftarrow L_3 - \frac{x_2}{x_1} L_2 \n\begin{matrix} x_1 & x_2 & \cdots & x_n & 0 \\ 0 & 0 & \cdots & 0 & x_1 \\ \vdots & \vdots & & \vdots & \vdots \\ 0 & 0 & \cdots & 0 & 0 \end{matrix} \right).
$$
\n
$$
L_{n+1} \leftarrow L_{n+1} - \frac{x_n}{x_1} L_2
$$

Et donc  $\left|\mathop{\mathrm{rg}}(M)\right|=2$  puisque les lignes sont échelonnées. Par ailleurs, on a :

$$
N = \begin{pmatrix} x_1 \\ \vdots \\ x_n \end{pmatrix} (x_1 \cdots x_n) = \begin{pmatrix} x_1x_1 & x_1x_2 & \cdots & x_1x_n \\ x_2x_1 & x_2x_2 & \cdots & x_2x_n \\ \vdots & \vdots & \ddots & \vdots \\ x_nx_1 & x_nx_2 & \cdots & x_nx_n \end{pmatrix}.
$$
  
Les colonnes sont toutes multiples de 
$$
\begin{pmatrix} x_1 \\ x_2 \\ \vdots \\ x_n \end{pmatrix}.
$$
 Donc  $rg(N) \le 1$  et comme  $N \ne 0$ , on a même :  $rg(N) = 1$ .

### Exercice 4  $\star\star$

1. Pour tout  $k \in [0, n]$ , on a :

$$
\varphi(X^{k}) = (X+1)^{k} = \sum_{i=0}^{k} {k \choose i} X^{i} 1^{k-i} = \sum_{i=0}^{k} {k \choose i} X^{i}.
$$

On peut même écrire que  $\varphi(X^k) = \sum_{i=0}^n {k \choose i}$ i  $\bigg\} X^i$  en remarquant que  $\bigg\{ k \}$ i  $\bigg| = 0 \text{ si } i > k.$ Ainsi la matrice de  $\varphi$  dans la base canonique de  $\mathbb{R}_n[X]$  est :

$$
A = \text{Mat}(\varphi) = \begin{pmatrix} \begin{pmatrix} 0 \\ 0 \end{pmatrix} & \begin{pmatrix} 1 \\ 0 \end{pmatrix} & \begin{pmatrix} 2 \\ 0 \end{pmatrix} & \cdots & \begin{pmatrix} n \\ 0 \end{pmatrix} \\ \begin{pmatrix} 1 \\ 1 \end{pmatrix} & \begin{pmatrix} 2 \\ 1 \end{pmatrix} & \cdots & \begin{pmatrix} n \\ 0 \end{pmatrix} \\ \begin{pmatrix} 1 \\ 1 \end{pmatrix} & \begin{pmatrix} 2 \\ 1 \end{pmatrix} & \cdots & \begin{pmatrix} n \\ 0 \end{pmatrix} \\ \begin{pmatrix} 1 \\ 1 \end{pmatrix} & \begin{pmatrix} 2 \\ 1 \end{pmatrix} & \begin{pmatrix} 2 \\ 1 \end{pmatrix} & \cdots & \begin{pmatrix} n \\ 0 \end{pmatrix} \\ \begin{pmatrix} 1 \\ 1 \end{pmatrix} & \begin{pmatrix} 1 \\ 1 \end{pmatrix} & \begin{pmatrix} 2 \\ 1 \end{pmatrix} & \cdots & \begin{pmatrix} n \\ 1 \end{pmatrix} \\ \begin{pmatrix} 1 \\ 1 \end{pmatrix} & \begin{pmatrix} 1 \\ 1 \end{pmatrix} & \begin{pmatrix} 2 \\ 1 \end{pmatrix} & \cdots & \begin{pmatrix} n \\ 1 \end{pmatrix} \\ \begin{pmatrix} 1 \\ 1 \end{pmatrix} & \begin{pmatrix} 1 \\ 1 \end{pmatrix} & \begin{pmatrix} 2 \\ 1 \end{pmatrix} & \cdots & \begin{pmatrix} n \\ 1 \end{pmatrix} \\ \begin{pmatrix} 1 \\ 1 \end{pmatrix} & \begin{pmatrix} 1 \\ 1 \end{pmatrix} & \begin{pmatrix} 1 \\ 1 \end{pmatrix} & \begin{pmatrix} 2 \\ 1 \end{pmatrix} & \cdots & \begin{pmatrix} n \\ 1 \end{pmatrix} \\ \begin{pmatrix} 1 \\ 1 \end{pmatrix} & \begin{pmatrix} 1 \\ 1 \end{pmatrix} & \begin{pmatrix} 1 \\ 1 \end{pmatrix} & \begin{pmatrix} 2 \\ 1 \end{pmatrix} & \cdots & \begin{pmatrix} n \\ 1 \end{pmatrix} \\ \begin{pmatrix} 1 \\ 1 \end{pmatrix} & \begin{pmatrix} 1 \\ 1 \end{pmatrix} & \begin{pmatrix} 1 \\ 1 \end{pmatrix} & \begin{pmatrix} 2 \\ 1 \
$$

2.  $\varphi$  est bijectif puisque l'endomorphisme :

$$
\psi: \left\{ \begin{array}{ccc} \mathbb{R}_n[X] & \to & \mathbb{R}_n[X] \\ P & \mapsto & P(X-1) \end{array} \right.
$$

est sa bijection réciproque.

Ainsi A est inversible et  $A^{-1}$  peut se calculer en déterminant la matrice de  $\psi$ . On a pour tout  $k \in [0, n]$ , on a :

$$
\psi(X^{k}) = (X - 1)^{k} = \sum_{i=0}^{k} {k \choose i} X^{i} (-1)^{k-i}
$$

et donc :

$$
A^{-1} = \text{Mat}(\psi) = \begin{pmatrix} (-1)^{0-0} \begin{pmatrix} 0 \\ 0 \end{pmatrix} & (-1)^{1-0} \begin{pmatrix} 1 \\ 0 \end{pmatrix} & (-1)^{2-0} \begin{pmatrix} 2 \\ 0 \end{pmatrix} & \cdots & (-1)^{n-0} \begin{pmatrix} n \\ 0 \end{pmatrix} \\ (-1)^{0-1} \begin{pmatrix} 0 \\ 1 \end{pmatrix} & (-1)^{1-1} \begin{pmatrix} 1 \\ 1 \end{pmatrix} & (-1)^{2-1} \begin{pmatrix} 2 \\ 1 \end{pmatrix} & \cdots & (-1)^{n-1} \begin{pmatrix} n \\ 1 \end{pmatrix} \\ \vdots & \vdots & \vdots & \ddots & \vdots \\ (-1)^{0-n} \begin{pmatrix} 0 \\ n \end{pmatrix} & (-1)^{1-n} \begin{pmatrix} 1 \\ n \end{pmatrix} & (-1)^{2-n} \begin{pmatrix} 2 \\ n \end{pmatrix} & \cdots & (-1)^{n-n} \begin{pmatrix} n \\ n \end{pmatrix} \\ 0 & \begin{pmatrix} 1 \\ 1 \end{pmatrix} & -\begin{pmatrix} 2 \\ 1 \end{pmatrix} & \cdots & (-1)^{n} \begin{pmatrix} n \\ 1 \end{pmatrix} \\ 0 & 0 & \begin{pmatrix} 2 \\ 2 \end{pmatrix} & \cdots & (-1)^{n-2} \begin{pmatrix} n \\ 2 \end{pmatrix} \\ \vdots & \vdots & \ddots & \vdots \\ 0 & 0 & \cdots & \cdots & 0 \end{pmatrix} & \begin{pmatrix} n \\ n \end{pmatrix} \end{pmatrix}
$$

### Exercice 5  $\star\star$

Notons f l'endormophisme canoniquement associé à A et g celui associé à B. Puisque  $AB = 0$ , on a  $f \circ g = 0$ . Et donc Im(g)  $\subset$  Ker(f).

Ainsi :

$$
rg(g) \leq \dim \text{Ker}(f).
$$

Appliquons le théorème du rang pour f :

$$
rg(f) + \dim \text{Ker}(f) = \dim M_{3,1}(\mathbb{R}) = 3.
$$

Donc :

$$
rg(g) \leqslant 3 - rg(f).
$$

On peut maintenant distinguer deux cas :

- Si rg( $f$ )  $\leq 1$ , alors  $\boxed{\text{rg}(A) \leq 1}$ .
- Si rg( $f$ ) > 1, alors rg( $f$ )  $\geq 2$  et donc :

$$
\operatorname{rg}(g) \leqslant 3 - \underbrace{\operatorname{rg}(f)}_{\geqslant 2} \leqslant 1.
$$

Et dans ce cas  $r{g(B)} \leq 1$ .

### Exercice 6 - Théorème d'Hadamard ⋆ ⋆ ⋆⋆

1. Procédons par double implication. (⇒) Supposons A inversible. Soit  $X \in M_{n,1}(\mathbb{R})$ . On suppose  $AX = 0$ . Montrons que  $X = 0$ . On a :

$$
X = A^{-1}(AX) = A^{-1} \times 0 = 0.
$$

(←) Supposons que pour tout  $X \in M_{n,1}(\mathbb{R})$ ,  $AX = 0 \Rightarrow X = 0$ . Montrons que A est inversible.

Notons f l'endomorphisme défini par  $f(X) = AX$ . On a donc  $f(X) = 0 \Rightarrow X = 0$ , c'est-à-dire ker(f) ⊂  ${0_{\mathrm{M}_{n-1}(\mathbb{R})}}$ .

Donc f est injective. Mais f est un endomorphisme. Donc par égalité des dimensions f est bijective. On en déduit que sa matrice (qui est A) est inversible.

2. Soit  $X \in M_{n,1}(\mathbb{R})$  tel que  $AX = 0$ . Et soit  $i_0 \in [1, n]$  tel que  $|x_{i_0}| = \max_{i \in [1, n]} |x_i|$ . Montrons que  $x_{i_0} = 0$ . Procédons par l'absurde et supposons  $x_{i_0} \neq 0$ . Regardons la ligne  $i_0$  de  $AX$ . On a :

$$
(AX)_{i_0} = \sum_{j=1}^n a_{i_0j} x_j = a_{i_0i_0} x_{i_0} + \sum_{\substack{j=1 \ j \neq i_0}}^n a_{i_0j} x_j
$$

Or :

$$
\left|\sum_{\substack{j=1 \ j \neq i_0}}^n a_{i_0 j} x_j\right| \leqslant \sum_{\substack{j=1 \ j \neq i_0}}^n |a_{i_0 j}| \underbrace{|x_j|}_{\leqslant |x_{i_0}|} \leqslant |x_{i_0}|\sum_{\substack{j=1 \ j \neq i_0}}^n |a_{i_0 j}| < |a_{i_0 i_0} x_{i_0}|
$$

où l'inégalité stricte est conservée car on multiplie par  $|x_{i_0}| \neq 0$ .

Ainsi  $a_{i_0 i_0} x_{i_0} + \sum_{j=1}^n$  $a_{i_0j}x_j \neq 0$ . Et donc  $(AX)_{i_0} \neq 0$ , ce qui est absurde.

$$
\text{D'où}\left[\overline{x_{i_0} = 0.}\right]
$$

Comme  $|x_{i_0}| = \max_{i \in [1,n]} |x_i|$ , on a  $x_i = 0$  pour tout  $i \in [1,n]$  et donc  $X = 0$ . D'après la première question, on en déduit que  $\mid A \mid$ est inversible.

# 2 Changement de base, similitude

 $_{j\neq i_0}$ 

### Exercice 7  $\qquad \qquad \star$

1. Montrons que  $\mathcal{B}'$  est libre.

Soit  $(\lambda_1, \lambda_2, \lambda_3) \in \mathbb{R}^3$ . On suppose :

$$
\lambda_1(e_1) + \lambda_2(5e_1 + 3e_2 + 2e_3) + \lambda_3(2e_1 + e_2 + e_3) = 0.
$$

Montrons que  $\lambda_1 = \lambda_2 = \lambda_3 = 0$ . On a :

$$
(\lambda_1 + 5\lambda_2 + 2\lambda_3)e_1 + (3\lambda_2 + \lambda_3)e_2 + (2\lambda_2 + \lambda_3)e_3 = 0.
$$

Comme  $(e_1, e_2, e_3)$  est une base, c'est une famille libre. Ainsi :

$$
\begin{cases}\n\lambda_1 + 5\lambda_2 + 2\lambda_3 = 0\\ \n3\lambda_2 + \lambda_3 = 0\\ \n2\lambda_2 + \lambda_3 = 0\n\end{cases}
$$

Or :

$$
\begin{cases}\n\lambda_1 + 5\lambda_2 + 2\lambda_3 = 0 \\
3\lambda_2 + \lambda_3 = 0 \\
2\lambda_2 + \lambda_3 = 0\n\end{cases}\n\xrightarrow[L_2 - L_2 - L_3]{\lambda_1 + 5\lambda_2 + 2\lambda_3 = 0\n\Rightarrow\n\begin{cases}\n\lambda_1 = 0 \\
\lambda_2 = 0 \\
\lambda_3 = 0\n\end{cases}.
$$
\n
$$
\text{on a bien } \lambda_1 = \lambda_2 - \lambda_3 = 0 \text{ Et ainsi } \boxed{B' \text{ est libre}}
$$

Donc, on a bien  $\lambda_1 = \lambda_2$ est libre.

2. Notons  $P$  la matrice de passage de  $B$  à  $B'$ . On a :

$$
\mathrm{Mat}_{\mathcal{B}'}(f) = P^{-1} \mathrm{Mat}_{\mathcal{B}}(f) P.
$$

On a en outre :

$$
P = \begin{pmatrix} 1 & 5 & 2 \\ 0 & 3 & 1 \\ 0 & 2 & 1 \end{pmatrix}.
$$

Calculons l'inverse en appliquant les mêmes opérations aux lignes à P et à l'identité :

$$
\begin{pmatrix}\n1 & 5 & 2 \\
0 & 3 & 1 \\
0 & 2 & 1\n\end{pmatrix}\n\begin{pmatrix}\n1 & 0 & 0 \\
0 & 1 & 0 \\
0 & 0 & 1\n\end{pmatrix}
$$
\n
$$
\longleftrightarrow_{L_2 \leftrightarrow L_2 - L_3} \begin{pmatrix}\n1 & 5 & 2 \\
0 & 1 & 0 \\
0 & 2 & 1\n\end{pmatrix}\n\begin{pmatrix}\n1 & 0 & 0 \\
0 & 1 & -1 \\
0 & 0 & 1\n\end{pmatrix}
$$
\n
$$
\longleftrightarrow_{L_3 \leftrightarrow L_3 - 2L_2} \begin{pmatrix}\n1 & 5 & 2 \\
0 & 1 & 0 \\
0 & 0 & 1\n\end{pmatrix}\n\begin{pmatrix}\n1 & 0 & 0 \\
0 & 1 & -1 \\
0 & -2 & 3\n\end{pmatrix}
$$
\n
$$
\longleftrightarrow_{L_1 \leftrightarrow L_1 - 5L_2} \begin{pmatrix}\n1 & 0 & 2 \\
0 & 1 & 0 \\
0 & 0 & 1\n\end{pmatrix}\n\begin{pmatrix}\n1 & -5 & 5 \\
0 & 1 & -1 \\
0 & -2 & 3\n\end{pmatrix}
$$
\n
$$
\longleftrightarrow_{L_1 \leftrightarrow L_1 - 2L_3} \begin{pmatrix}\n1 & 0 & 0 \\
0 & 1 & 0 \\
0 & 0 & 1\n\end{pmatrix}\n\begin{pmatrix}\n1 & -1 & -1 \\
0 & 1 & -1 \\
0 & -2 & 3\n\end{pmatrix}
$$

et donc :

$$
P^{-1} = \begin{pmatrix} 1 & -1 & -1 \\ 0 & 1 & -1 \\ 0 & -2 & 3 \end{pmatrix}.
$$

Puis :

$$
\text{Mat}_{\mathcal{B}'}(f) = P^{-1}\text{Mat}_{\mathcal{B}}(f)P = \begin{pmatrix} 1 & -1 & -1 \\ 0 & 1 & -1 \\ 0 & -2 & 3 \end{pmatrix} \begin{pmatrix} -1 & 13 & -16 \\ 0 & 7 & -10 \\ 0 & 5 & -7 \end{pmatrix} \begin{pmatrix} 1 & 5 & 2 \\ 0 & 3 & 1 \\ 0 & 2 & 1 \end{pmatrix} = \begin{pmatrix} -1 & 0 & 0 \\ 0 & 0 & -1 \\ 0 & 1 & 0 \end{pmatrix}.
$$

De plus :

$$
A^4 = (P\text{Mat}_{\mathcal{B}'}(f)P^{-1})^4 = P\text{Mat}_{\mathcal{B}'}(f)^4P^{-1}.
$$

On calcule :

$$
\text{Mat}_{\mathcal{B}'}(f)^4 = \begin{pmatrix} -1 & 0 & 0 \\ 0 & 0 & -1 \\ 0 & 1 & 0 \end{pmatrix}^4 = \begin{pmatrix} 1 & 0 & 0 \\ 0 & 1 & 0 \\ 0 & 0 & 1 \end{pmatrix} = I_3
$$

 $A^4 = P \text{Mat}_{\mathcal{B}'}(f)^4 P^{-1} = PP^{-1} = I_3.$ 

et donc :

# Exercice 8 - Matrice d'une projection  $\star\star$

1. Montrons que  $F$  et  $G$  sont en somme directe.

Soit  $u = (x, y, z) \in F \cap G$ . Comme  $u \in G$ , il existe un réel  $\lambda$  tel que  $u = \lambda(-1, 1, 1)$ . On peut donc écrire :

$$
\begin{cases}\nx = -\lambda \\
y = \lambda \\
z = \lambda\n\end{cases}
$$

.

7

En outre,  $u \in F$ , donc  $2x + 2y - z = 0$ . On en déduit :

$$
2(-\lambda) + 2\lambda - \lambda = 0
$$

qui se simplifie en  $\lambda = 0$ . Et donc  $|u = 0$ .

F et G sont donc bien en somme directe. De plus, F est le noyau d'une forme linéaire non nulle donc  $\dim F = 3 - 1 = 2$ . On a clairement  $\dim G = 1$ . Donc:

$$
\dim F \oplus G = \dim F + \dim G = 2 + 1 = 3 = \dim \mathbb{R}^{3}.
$$

Et par égalité des dimensions, on a bien  $|F \oplus G = \mathbb{R}^3, |c'$ est-à-dire que  $F$  et  $G$  sont supplémentaires. De plus, pour  $(x, y, z) \in \mathbb{R}^3$ , on a:

$$
(x, y, z) \in F \Leftrightarrow 2x + 2y - z = 0 \Leftrightarrow \begin{cases} x = x \\ y = y \\ z = 2x + 2y \end{cases}
$$

et donc F est engendré par  $((1,0,2),(0,1,2))$  qui est clairement libre (famille échelonnée) et est donc une base de F.

On en déduit que la famille  $\left\lfloor ((1, 0, 2), (0, 1, 2), (-1, 1, 1)) \right\rfloor$  est une base de  $\mathbb{R}^3$  adaptée à la décomposition  $\mathbb{R}^3 = F \oplus G.$ 

2. (a) p laisse invariant les éléments de F et on a ker $(p) = G$ . Donc :

$$
\mathbf{Mat}_{\mathcal{B}}(p) = \begin{pmatrix} 1 & 0 & 0 \\ 0 & 1 & 0 \\ 0 & 0 & 0 \end{pmatrix}.
$$

(b) La matrice de passage de la base canonique à la base  $\mathcal{B}$  est :  $P =$  $\sqrt{ }$  $\overline{1}$  $1 \t 0 \t -1$ 0 1 1 2 2 1  $\setminus$ . On calcule son inverse et on trouve :

$$
P^{-1} = \begin{pmatrix} -1 & -2 & 1 \\ 2 & 3 & -1 \\ -2 & -2 & 1 \end{pmatrix}.
$$

Ainsi :

$$
\mathbf{Mat}_{\text{can}}(p) = P\text{Mat}_{\mathcal{B}}(p)P^{-1} = \begin{pmatrix} -1 & -2 & 1 \\ 2 & 3 & -1 \\ 2 & 2 & 0 \end{pmatrix}.
$$

(c) Pour tout  $u \in \mathbb{R}^3$ , il existe un unique couple  $(x, y) \in F \times G$  tel que  $u = x + y$ . Par définition, on a :  $p(u) = x$  et  $q(u) = y$ .

Ainsi :

$$
q(x) = y = (x + y) - x = Id_{\mathbb{R}^3}(u) - p(u).
$$

On en déduit que :

$$
\operatorname{Mat}_{\operatorname{can}}(q) = I_3 - \begin{pmatrix} -1 & -2 & 1 \\ 2 & 3 & -1 \\ 2 & 2 & 0 \end{pmatrix} = \begin{pmatrix} 2 & 2 & -1 \\ -2 & -2 & 1 \\ -2 & -2 & 1 \end{pmatrix}.
$$

Exercice 9  $\star\star$ 

1. Montrons d'abord que  $\varphi$  est bien une application linéaire. Pour tout  $(P,Q) \in (\mathbb{R}_2[X])^2$  et pour tout  $\lambda \in \mathbb{R}$ , on a :

$$
\varphi(\lambda P + Q) = (X^2 - 1)(\lambda P + Q)' - 2X(\lambda P + Q)
$$
  
= (X<sup>2</sup> - 1)(\lambda P' + Q') - 2\lambda XP - 2XQ  
= \lambda((X<sup>2</sup> - 1)P' - 2XP) + ((X<sup>2</sup> - 1)Q' - 2XQ)  
= \lambda \varphi(P) + \varphi(Q).

# Donc  $\varphi$  est une application linéaire.

De plus pour  $P \in \mathbb{R}_2[X]$ , on peut écrire  $P = aX^2 + bX + c$  avec  $(a, b, c) \in \mathbb{R}^3$ . On a alors :

$$
\varphi(P) = (X^2 - 1)P' - 2XP
$$
  
= (X<sup>2</sup> - 1)(2aX + b) - 2X(aX<sup>2</sup> + bX + c)  
= 2aX<sup>3</sup> + bX<sup>2</sup> - 2aX - b - 2aX<sup>3</sup> - 2bX<sup>2</sup> - 2cX  
= -bX<sup>2</sup> - 2(a + c)X - b.

Et donc on a bien  $\big|\varphi(P) \in \mathbb{R}_2[X]$ . Ainsi  $\boxed{\varphi}$  est un endomorphisme de  $\mathbb{R}_2[X]$ .

2. On a :

$$
\varphi(1) = (X^2 - 1) \times 0 - 2X \times 1 = 0 \times 1 + (-2) \times X + 0 \times X^2
$$
  
\n
$$
\varphi(X) = (X^2 - 1) \times 1 - 2X \times X = (-1) \times 1 + 0 \times X + (-1) \times X^2
$$
  
\n
$$
\varphi(X^2) = (X^2 - 1) \times 2X - 2X \times X^2 = 0 \times 1 + (-2) \times X + 0 \times X^2
$$

Ainsi :

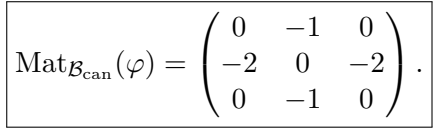

3. Montrons que  $(P_1, P_2, P_3)$  est libre.

Soient  $(\lambda_1, \lambda_2, \lambda_3) \in \mathbb{R}^3$ . On suppose  $\lambda_1 P_1 + \lambda_2 P_2 + \lambda_3 P_3 = 0$ . Montrons que  $\lambda_1 = \lambda_2 = \lambda_3 = 0$ . On a :

$$
\lambda_1 P_1 + \lambda_2 P_2 + \lambda_3 P_3 = \lambda_1 (X+1)^2 + \lambda_2 (X^2 - 1) + \lambda_3 (X-1)^2
$$
  
=  $\lambda_1 (X^2 + 2X + 1) + \lambda_2 (X^2 - 1) + \lambda_3 (X^2 - 2X + 1)$   
=  $(\lambda_1 + \lambda_2 + \lambda_3) X^2 + 2(\lambda_1 - \lambda_3) X + (\lambda_1 - \lambda_2 + \lambda_3).$ 

On en déduit par identification avec les coefficients du polynôme nul :

$$
\begin{cases}\n\lambda_1 + \lambda_2 + \lambda_3 = 0 \\
\lambda_1 - \lambda_3 = 0 \\
\lambda_1 - \lambda_2 + \lambda_3 = 0\n\end{cases}
$$

Or, on a :

$$
\begin{cases}\n\lambda_1 + \lambda_2 + \lambda_3 = 0 \\
\lambda_1 - \lambda_3 = 0 \\
\lambda_1 - \lambda_2 + \lambda_3 = 0\n\end{cases}\n\xrightarrow{L_3 \leftarrow \frac{1}{2}(L_3 + L_1)}\n\begin{cases}\n\lambda_1 + \lambda_2 + \lambda_3 = 0 \\
\lambda_1 - \lambda_3 = 0 \\
\lambda_1 + \lambda_3 = 0\n\end{cases}
$$
\n
$$
\begin{cases}\n\lambda_1 + \lambda_2 + \lambda_3 = 0 \\
\lambda_1 + \lambda_3 = 0 \\
2\lambda_1 = 0 \\
\lambda_1 + \lambda_3 = 0\n\end{cases}
$$
\n
$$
\Leftrightarrow\n\begin{cases}\n\lambda_1 = 0 \\
\lambda_2 = 0 \\
\lambda_3 = 0\n\end{cases}
$$

et donc on a bien  $\lambda_1 = \lambda_2 = \lambda_3 = 0$ .

Ainsi  $(P_1, P_2, P_3)$  est libre et par considération sur les dimensions, c'est une base de  $\mathbb{R}_2[X]$ . On a ainsi :

$$
\mathcal{P}_{\mathcal{B}_{\text{can}},\mathcal{B}} = \begin{pmatrix} 1 & 1 & 1 \\ 2 & 0 & -2 \\ 1 & -1 & 1 \end{pmatrix}.
$$

4. On a :

$$
\mathcal{P}_{\mathcal{B},\mathcal{B}_{\text{can}}} = \mathcal{P}_{\mathcal{B}_{\text{can}},\mathcal{B}}^{-1} = \begin{pmatrix} 1 & 1 & 1 \\ 2 & 0 & -2 \\ 1 & -1 & 1 \end{pmatrix}^{-1} = \frac{1}{4} \begin{pmatrix} 1 & 1 & 1 \\ 2 & 0 & -2 \\ 1 & -1 & 1 \end{pmatrix}
$$

où le calcul de l'inverse a été éludé (on remarquera au passage que  $\sqrt{ }$  $\overline{1}$ 1 1 1  $2 \t 0 \t -2$ 1 −1 1  $\setminus$ est une racine carrée de

 $4I_3$ ).

On a donc :

$$
\begin{array}{rcl}\n\text{Matg}(\varphi) & = & \mathcal{P}_{\mathcal{B},\mathcal{B}_{\text{can}}} \text{Matg}_{\text{can}}(\varphi) \mathcal{P}_{\mathcal{B}_{\text{can}},\mathcal{B}} \\
& = & \frac{1}{4} \begin{pmatrix} 1 & 1 & 1 \\ 2 & 0 & -2 \\ 1 & -1 & 1 \end{pmatrix} \begin{pmatrix} 0 & -1 & 0 \\ -2 & 0 & -2 \\ 0 & -1 & 0 \end{pmatrix} \begin{pmatrix} 1 & 1 & 1 \\ 2 & 0 & -2 \\ 1 & -1 & 1 \end{pmatrix} \begin{bmatrix} -1 & 0 & 0 \\ 2 & 0 & 0 \\ 0 & 0 & 1 \end{bmatrix}.\n\end{array}
$$

5. On a pour  $n \in \mathbb{N}^*$ :

$$
\operatorname{Mat}_{\mathcal{B}}(\varphi) = \left(2\begin{pmatrix} -1 & 0 & 0 \\ 0 & 0 & 0 \\ 0 & 0 & 1 \end{pmatrix}\right)^n = 2^n \begin{pmatrix} (-1)^n & 0 & 0 \\ 0 & 0 & 0 \\ 0 & 0 & 1 \end{pmatrix}.
$$

Évidemment Mat<sub> $\mathcal{B}(\varphi)^0 = I_3$ .</sub> On en déduit :

Mat<sub>math</sub>
$$
\varphi^n
$$
 = Mat <sub>$\varphi_{\text{can}}$</sub>  $(\varphi)^n$   
\n=  $(\mathcal{P}_{\mathcal{B}_{\text{can}},\mathcal{B}} \text{Mat}_{\mathcal{B}}(\varphi) \mathcal{P}_{\mathcal{B},\mathcal{B}_{\text{can}}})^n$   
\n=  $\mathcal{P}_{\mathcal{B}_{\text{can}},\mathcal{B}} \text{Mat}_{\mathcal{B}}(\varphi)^n \mathcal{P}_{\mathcal{B},\mathcal{B}_{\text{can}}}$   
\n=  $\begin{pmatrix} 1 & 1 & 1 \\ 2 & 0 & -2 \\ 1 & -1 & 1 \end{pmatrix} 2^n \begin{pmatrix} (-1)^n & 0 & 0 \\ 0 & 0 & 0 \\ 0 & 0 & 1 \end{pmatrix} \frac{1}{4} \begin{pmatrix} 1 & 1 & 1 \\ 2 & 0 & -2 \\ 1 & -1 & 1 \end{pmatrix}$   
\n=  $\begin{bmatrix} 2^{n-2} \begin{pmatrix} (-1)^n + 1 & (-1)^n - 1 & (-1)^n + 1 \\ 2(-1)^n - 2 & 2((-1)^n + 1) & 2((-1)^n - 1) \\ (-1)^n + 1 & (-1)^n - 1 & (-1)^n + 1 \end{pmatrix}.$ 

Exercice 10  $\star\star$ 

Notons  $A = QBQ^{-1}$  avec  $Q \in GL_n(\mathbb{R})$ . Notons également  $P = \sum_{k=0}^{r} a_k X^k$  avec  $r = \text{deg } P$ .

On a :

$$
P(A) = 0 \Leftrightarrow \sum_{k=0}^{r} a_k A^k = 0
$$
  
\n
$$
\Leftrightarrow \sum_{k=0}^{r} a_k (QBQ^{-1})^k = 0
$$
  
\n
$$
\Leftrightarrow \sum_{k=0}^{r} a_k \underbrace{(QBQ^{-1}QBQ^{-1} \cdots QBQ^{-1})}_{k \text{ terms}} = 0
$$
  
\n
$$
\Leftrightarrow \sum_{k=0}^{r} a_k QB^kQ^{-1} = 0
$$
  
\n
$$
\Leftrightarrow \underbrace{Q \left(\sum_{k=0}^{r} a_k B^k\right) Q^{-1}}_{k \text{ terms}} = 0
$$
  
\n
$$
\Leftrightarrow \sum_{k=0}^{r} a_k B^k = 0
$$
  
\n
$$
\Leftrightarrow \text{multipinant par } Q^{-1} \text{ à gauche et } Q \text{ à droite}
$$
  
\n
$$
\Leftrightarrow P(B) = 0.
$$

### Exercice 11  $\star \star \star$

1. Remarque : On nous demande de montrer que  $A$  et  $D$  sont semblables. Déjà, il est bon de savoir qu'elles le sont, ça nous évite de tergiverser. Il faut donc uniquement trouver une matrice de passage.

Ce n'est pas une mince affaire mais l'énoncé nous aide dans sa formulation : plutôt que de chercher une matrice, on va chercher une base telle que la matrice de f dans cette base soit D. On aurait presque envie de faire de l'analyse-synthèse. Alors l'analyse-synthèse ne fonctionne pas bien car une infinité de bases conviennent et on nous en demande qu'une, mais la méthode générale est utile.

Au brouillon, on va se demander ce que ça veut dire qu'une base convienne. Et bien, il faut trouver 3 vecteurs  $e_1, e_2$  et  $e_3$  tels que  $f(e_1) = 0$ ,  $f(e_2) = e_2$  et  $f(e_3) = 2e_3$ . Et pour cela, on va directement travailler avec la matrice A.

Résolvons :

$$
A\begin{pmatrix} x \ y \ z \end{pmatrix} = \begin{pmatrix} 0 \ 0 \ 0 \end{pmatrix} \qquad \Leftrightarrow \qquad \begin{pmatrix} 0 & -2 & -2 \ 2 & 5 & 3 \ -2 & -4 & -2 \end{pmatrix} \begin{pmatrix} x \ y \ z \end{pmatrix} = \begin{pmatrix} 0 \ 0 \ 0 \end{pmatrix}
$$

$$
\Leftrightarrow \qquad \begin{cases} -2y - 2z = 0 \\ 2x + 5y + 3z = 0 \\ -2x - 4y - 2z = 0 \end{cases}
$$

$$
L_3 \Leftrightarrow L_3 + L_2 \qquad \begin{cases} -2y - 2z = 0 \\ 2x + 5y + 3z = 0 \\ y + z = 0 \end{cases}
$$

$$
\Leftrightarrow \qquad \begin{cases} 2x + 5y + 3z = 0 \\ y + z = 0 \end{cases}
$$

$$
\Leftrightarrow \qquad \begin{cases} x = z \\ y = -z \\ z \end{cases}
$$

$$
\Leftrightarrow \qquad \begin{pmatrix} x \\ y \\ z \end{pmatrix} \in \text{Vect} \begin{pmatrix} 1 \\ -1 \\ 1 \end{pmatrix}
$$

On pose donc  $e_1 = (1, -1, 1)$ .

On résout de même A  $\sqrt{ }$  $\mathcal{L}$  $\boldsymbol{x}$  $\hat{y}$ z  $\setminus$  $\Big\} =$  $\sqrt{ }$  $\overline{1}$  $\boldsymbol{x}$  $\hat{y}$ z  $\setminus$  et <sup>A</sup>  $\sqrt{ }$  $\mathcal{L}$  $\boldsymbol{x}$  $\hat{y}$ z  $\setminus$  $= 2$  $\sqrt{ }$  $\overline{1}$  $\boldsymbol{x}$  $\hat{y}$ z  $\setminus$  ce qui nous amène à poser :  $e_2 = (-2, 1, 0)$  et  $e_3 = (0, -1, 1).$ 

Par construction, si  $(e_1, e_2, e_3)$  est bien une base, on aura :

$$
Mat_{(e_1,e_2,e_3)}(f) = D.
$$

Il reste donc à vérifier que  $(e_1, e_2, e_3)$  est bien une base. Pour cela, notons P la matrice de la famille  $(e_1, e_2, e_3)$ dans la base canonique. On a :

$$
P = \begin{pmatrix} 1 & -2 & 0 \\ -1 & 1 & -1 \\ 1 & 0 & 1 \end{pmatrix}.
$$

Vérifions maintenant que  $P$  est inversible par opérations sur les lignes et sur les colonnes. On a :

$$
\text{rg}(P) = \text{rg}\begin{pmatrix} 1 & -2 & 0 \\ -1 & 1 & -1 \\ 1 & 0 & 1 \end{pmatrix}
$$
  
\n
$$
L_3 \leftarrow L_3 + L_2 \text{rg}\begin{pmatrix} 1 & -2 & 0 \\ -1 & 1 & -1 \\ 0 & 1 & 0 \end{pmatrix}
$$
  
\n
$$
L_2 \leftarrow \overline{L}_2 + L_1 \text{rg}\begin{pmatrix} 1 & -2 & 0 \\ 0 & -1 & -1 \\ 0 & 1 & 0 \end{pmatrix}
$$
  
\n
$$
L_3 \leftarrow \overline{L}_3 + L_2 \text{rg}\begin{pmatrix} 1 & -2 & 0 \\ 0 & -1 & -1 \\ 0 & 0 & -1 \end{pmatrix}
$$
  
\n
$$
= 3.
$$

Donc P est inversible et donc  $(e_1, e_2, e_3)$  est bien une base.

2. Avec tout ce qui précède, on a  $A = PDP^{-1}$  puisque P est aussi la matrice de passage de la base canonique à la base  $(e_1, e_2, e_3)$ .

Il reste à calculer  $P^{-1}$ . Reprenons les opérations sur les lignes précédentes en les appliquant simultanément

à la matrice identité :

$$
\begin{pmatrix}\n1 & -2 & 0 \\
-1 & 1 & -1 \\
1 & 0 & 1\n\end{pmatrix}\n\begin{pmatrix}\n1 & 0 & 0 \\
0 & 1 & 0 \\
0 & 0 & 1\n\end{pmatrix}
$$
\n
$$
L_3 \leftrightarrow L_2 \begin{pmatrix}\n1 & -2 & 0 \\
-1 & 1 & -1 \\
0 & 1 & 0\n\end{pmatrix}\n\begin{pmatrix}\n1 & 0 & 0 \\
0 & 1 & 0 \\
0 & 1 & 1\n\end{pmatrix}
$$
\n
$$
L_2 \leftrightarrow L_2 + L_1 \begin{pmatrix}\n1 & -2 & 0 \\
0 & -1 & -1 \\
0 & 1 & 0\n\end{pmatrix}\n\begin{pmatrix}\n1 & 0 & 0 \\
1 & 1 & 0 \\
0 & 1 & 1\n\end{pmatrix}
$$
\n
$$
L_3 \leftrightarrow L_3 + L_2 \begin{pmatrix}\n1 & -2 & 0 \\
0 & -1 & -1 \\
0 & 0 & -1\n\end{pmatrix}\n\begin{pmatrix}\n1 & 0 & 0 \\
1 & 1 & 0 \\
1 & 2 & 1\n\end{pmatrix}
$$
\n
$$
L_2 \leftrightarrow L_2 - L_3 \begin{pmatrix}\n1 & -2 & 0 \\
0 & -1 & 0 \\
0 & 0 & -1\n\end{pmatrix}\n\begin{pmatrix}\n1 & 0 & 0 \\
0 & -1 & -1 \\
1 & 2 & 1\n\end{pmatrix}
$$
\n
$$
L_1 \leftrightarrow L_1 - 2L_2 \begin{pmatrix}\n1 & 0 & 0 \\
0 & -1 & 0 \\
0 & 0 & -1\n\end{pmatrix}\n\begin{pmatrix}\n1 & 2 & 2 \\
0 & -1 & -1 \\
1 & 2 & 1\n\end{pmatrix}
$$
\n
$$
L_2 \leftrightarrow -L_2 \begin{pmatrix}\n1 & 0 & 0 \\
0 & 1 & 0 \\
0 & 0 & -1\n\end{pmatrix}\n\begin{pmatrix}\n1 & 2 & 2 \\
0 & 1 & 1 \\
1 & 2 & 1\n\end{pmatrix}
$$
\n
$$
L_3 \leftrightarrow -L_3 \begin{pmatrix}\n1 & 0 & 0 \\
0 & 1 & 0 \\
0 & 0 & 1\n\end{pmatrix}\n\begin{pmatrix}\n1 & 2 & 2 \\
0 & 1 & 1 \\
1 & 2 & 1\n\end{pmatrix}
$$
\n
$$
L_4 \leftrightarrow -L_3 \
$$

et donc 
$$
P^{-1} = \begin{pmatrix} 1 & 2 & 2 \\ 0 & 1 & 1 \\ -1 & -2 & -1 \end{pmatrix}
$$
.

3. Pour  $n \in \mathbb{N}^*$ , on a donc:

$$
A^{n} = (PDP^{-1})^{n} = \underbrace{(PDP^{-1})(PDP^{-1})\cdots(PDP^{-1})}_{n \text{ terms}}
$$
\n
$$
= PD^{n}P^{-1}
$$
\n
$$
= \begin{pmatrix} 1 & -2 & 0 \\ -1 & 1 & -1 \\ 1 & 0 & 1 \end{pmatrix} \begin{pmatrix} 0^{n} & 0 & 0 \\ 0 & 1^{n} & 0 \\ 0 & 0 & 2^{n} \end{pmatrix} \begin{pmatrix} 1 & 2 & 2 \\ 0 & 1 & 1 \\ -1 & -2 & -1 \end{pmatrix}
$$
\n
$$
= \begin{pmatrix} 0 & -2 & 0 \\ 0 & 1 & 0 \\ 0 & 0 & 2^{n} \end{pmatrix}
$$
\n
$$
= \begin{pmatrix} 0 & -2 & 0 \\ 0 & 1 & -2^{n} \\ 0 & 0 & 2^{n} \end{pmatrix} \begin{pmatrix} 1 & 2 & 2 \\ 0 & 1 & 1 \\ -1 & -2 & -1 \end{pmatrix} = \begin{pmatrix} 0 & -2 & -2 \\ 2^{n} & 1 + 2^{n+1} & 1 + 2^{n} \\ -2^{n} & -2^{n+1} & -2^{n} \end{pmatrix}.
$$

Exercice 12  $\star \star \star$ 

Remarque : L'exercice est très proche de l'exercice précédent avec quelques complexités supplémentaires car peu d'étapes intermédiaires sont données et la matrice T n'est pas diagonale.

1. On résout :

$$
A\begin{pmatrix} x \ y \ z \end{pmatrix} = 2\begin{pmatrix} x \ y \ z \end{pmatrix} \iff \begin{pmatrix} 3 & -3 & -1 \ 1 & 1 & 0 \ -1 & -3 & 0 \end{pmatrix} \begin{pmatrix} x \ y \ z \end{pmatrix} = 2\begin{pmatrix} x \ y \ z \end{pmatrix}
$$

$$
\iff \begin{pmatrix} 1 & -3 & -1 \ 1 & -1 & 0 \ -1 & -3 & -2 \end{pmatrix} \begin{pmatrix} x \ y \ z \end{pmatrix} = \begin{pmatrix} 0 \ 0 \ 0 \end{pmatrix}
$$

$$
\iff \begin{cases} x - 3y - z = 0 \\ x - y = 0 \\ -x - 3y - 2z = 0 \end{cases}
$$

$$
L_1 \leftrightarrow L_1 - L_2 \begin{cases} -2y - z = 0 \\ -x - 3y - 2z = 0 \\ -x - y = 0 \end{cases}
$$

$$
L_3 \leftrightarrow L_3 + L_2 \begin{cases} -2y - z = 0 \\ -4y - 2z = 0 \\ -4y - 2z = 0 \end{cases}
$$

$$
\iff \begin{cases} x = y \\ z = -2y \\ z = -2y \end{cases}
$$

$$
\iff \begin{pmatrix} x \\ y \\ z \end{pmatrix} \in \text{Vect} \begin{pmatrix} 1 \\ 1 \\ -2 \end{pmatrix}
$$

ce qui nous pousse à poser pour la première colonne de  $P^{-1}$  :  $\overline{1}$ 1 −2  $\cdot$ 

De même, on résout A  $\sqrt{ }$  $\overline{1}$  $\boldsymbol{x}$  $\hat{y}$ z  $\setminus$  $\Big\} =$  $\sqrt{ }$  $\overline{1}$  $\overline{x}$  $\hat{y}$ z  $\setminus$  qui nous pousse à poser pour la deuxième colonne  $\sqrt{ }$  $\overline{1}$ 0 −1 3  $\setminus$  $\cdot$ Pour la troisième colonne, on résout :

$$
A \begin{pmatrix} x \\ y \\ z \end{pmatrix} = \begin{pmatrix} x \\ y \\ z \end{pmatrix} + \begin{pmatrix} 0 \\ -1 \\ 3 \end{pmatrix}
$$

On trouve  $\sqrt{ }$  $\overline{1}$  $\overline{x}$  $\hat{y}$ z  $\setminus$  $\Big\} =$  $\sqrt{ }$  $\overline{1}$ −1  $-\frac{z+2}{3}$  $\frac{3}{z}$  $\setminus$ . Une solution est donc :

$$
\begin{pmatrix} x \\ y \\ z \end{pmatrix} = \begin{pmatrix} -1 \\ 0 \\ -2 \end{pmatrix}.
$$

On pose alors :

$$
P^{-1} = \begin{pmatrix} 1 & 0 & -1 \\ 1 & -1 & 0 \\ -2 & 3 & -2 \end{pmatrix}.
$$

La notation suggère que c'est inversible et, effectivement, après un calcul fastidieux, on trouve :

$$
P = \begin{pmatrix} 2 & -3 & -1 \\ 2 & -4 & -1 \\ 1 & -3 & -1 \end{pmatrix}.
$$

On peut alors calculer :

$$
P^{-1}TP = \begin{pmatrix} 1 & 0 & -1 \\ 1 & -1 & 0 \\ -2 & 3 & -2 \end{pmatrix} \begin{pmatrix} 2 & 0 & 0 \\ 0 & 1 & 1 \\ 0 & 0 & 1 \end{pmatrix} \begin{pmatrix} 2 & -3 & -1 \\ 2 & -4 & -1 \\ 1 & -3 & -1 \end{pmatrix} = \begin{pmatrix} 3 & -3 & -1 \\ 1 & 1 & 0 \\ -1 & -3 & 0 \end{pmatrix} = A
$$

qui est bien le résultat attendu.

2. La forme de  $T^n$  se trouve au brouillon en calculant pour des petites valeurs de  $n \in \{2,3,4\}$ .

Montrons par récurrence sur  $n \in \mathbb{N}$ , que  $T^n =$  $\sqrt{ }$  $\overline{1}$  $2^n$  0 0 0 1 n 0 0 1  $\setminus$  $\cdot$ .

• Initialisation : Pour  $n = 0$ , on a  $T^0 = I_3$  et on a :

$$
\begin{pmatrix} 2^0 & 0 & 0 \ 0 & 1 & 0 \ 0 & 0 & 1 \end{pmatrix} = \begin{pmatrix} 1 & 0 & 0 \ 0 & 1 & 0 \ 0 & 0 & 1 \end{pmatrix} = I_3.
$$

Donc on a bien :

$$
T^{0} = \begin{pmatrix} 2^{0} & 0 & 0 \\ 0 & 1 & 0 \\ 0 & 0 & 1 \end{pmatrix}.
$$

• Hérédité : Soit  $n \in \mathbb{N}$ . On suppose  $T^n =$  $\sqrt{ }$  $\overline{1}$  $2^n$  0 0 0 1 n 0 0 1  $\setminus$  $\bigg\}$ . Montrons que  $T^{n+1} =$  $\sqrt{ }$  $\overline{1}$  $2^{n+1}$  0 0 0 1  $n+1$ 0 0 1  $\setminus$  $\cdot$ 

On a :

$$
T^{n+1} = T^n \times T
$$
  
=  $\begin{pmatrix} 2^n & 0 & 0 \\ 0 & 1 & n \\ 0 & 0 & 1 \end{pmatrix} \begin{pmatrix} 2 & 0 & 0 \\ 0 & 1 & 1 \\ 0 & 0 & 1 \end{pmatrix}$   
=  $\begin{pmatrix} 2^{n+1} & 0 & 0 \\ 0 & 1 & n+1 \\ 0 & 0 & 1 \end{pmatrix}$ .

Donc la propriété est bien héréditaire.

Comme  $A^n = (P^{-1}TP)^n = P^{-1}T^nP$ , on en déduit :

$$
A^{n} = \begin{pmatrix} 1 & 0 & -1 \\ 1 & -1 & 0 \\ -2 & 3 & -2 \end{pmatrix} \begin{pmatrix} 2^{n} & 0 & 0 \\ 0 & 1 & n \\ 0 & 0 & 1 \end{pmatrix} \begin{pmatrix} 2 & -3 & -1 \\ 2 & -4 & -1 \\ 1 & -3 & -1 \end{pmatrix} = \begin{pmatrix} 2^{n+1} - 1 & 3(1-2^{n}) & 1-2^{n} \\ 2^{n+1} - (2+n) & 3(1-2^{n})+4 & -2^{n}+1+n \\ 3n-2^{n+2}+4 & -3(3n+2-2^{n+1}) & -3n+2^{n+1}-1 \end{pmatrix}.
$$

### Exercice 13  $\star \star \star$

a) On a Tr(A) =  $3 \neq 4 = \text{Tr}(B)$ . Donc A et B ne sont pas semblables.

b) Posons 
$$
P = \begin{pmatrix} -1 & 0 \ 0 & 1 \end{pmatrix}
$$
. On a  $P^{-1} = \begin{pmatrix} -1 & 0 \ 0 & 1 \end{pmatrix}$ . Puis :  
\n
$$
PAP^{-1} = \begin{pmatrix} -1 & 0 \ 0 & 1 \end{pmatrix} \begin{pmatrix} 1 & 1 \ 0 & 1 \end{pmatrix} \begin{pmatrix} -1 & 0 \ 0 & 1 \end{pmatrix} = \begin{pmatrix} -1 & -1 \ 0 & 1 \end{pmatrix} \begin{pmatrix} -1 & 0 \ 0 & 1 \end{pmatrix} = \begin{pmatrix} 1 & -1 \ 0 & 1 \end{pmatrix} = B.
$$

Donc  $A$  et  $B$  sont semblables.

c) On a rg(A) =  $2 \neq 3 = \text{rg}(B)$ . Donc A et B ne sont pas semblables.

d) A est proportionnelle à  $I_3$  et n'est donc semblable qu'à elle-même. Donc A et B ne sont pas semblables.

# 3 Trace d'une matrice

# Exercice 14  $\star\star$

Soit  $A \in M_n(\mathbb{R})$ .  $(\Leftarrow)$  On suppose  $A = 0$ . Dans ce cas :

 $\text{Tr}(t^t AA) = \text{Tr}(t^t 00) = \text{Tr}(0) = 0.$ 

( $\Rightarrow$ ) On suppose Tr( ${}^tAA$ ) = 0. Notons  $A = (a_{ij})_{i,j}$ . On a donc  $\sum_{i=1}^{n} ({}^tAA)_{ii} = 0$ , c'est-à-dire :

$$
\sum_{i=1}^{n} \left( \sum_{j=1}^{n} a_{ji} a_{ji} \right) = 0
$$

C'est une somme de termes positifs qui vaut zéro. Tous les termes sont donc nuls. D'où, pour tout  $i, j \in [1, n]$ , on a :

$$
a_{ij}^2 = 0.
$$

Et donc, on a bien  $A = 0$ .

### Exercice 15  $\star\star$

Procédons par l'absurde.

Pour  $n \in \mathbb{N}^*$ , on suppose qu'il existe  $A, B \in M_n(\mathbb{R})$  telles que  $AB - BA = I_n$ . On a donc Tr( $AB - BA$ ) = Tr( $I_n$ ) = n.

Mais on a également :

$$
\text{Tr}(AB - BA) = \text{Tr}(AB) - \text{Tr}(BA) = \text{Tr}(AB) - \text{Tr}(AB) = 0.
$$

Donc  $n = 0$ , ce qui est absurde puisque  $n \in \mathbb{N}^*$ .

### Exercice 16  $\star\star$

L'application  $M \mapsto \text{Tr}(M)$  est une forme linéaire sur  $M_n(\mathbb{R})$ . Son noyau est Ker(Tr) = F est donc un sous-espace vectoriel de  $M_n(\mathbb{R})$ .

Soit maintenant A une matrice de trace non nulle. Montrons que la somme  $F + \text{Vect}(A)$  est directe. Soit  $M \in$  $F \cap \text{Vect}(A)$ . Montrons que  $M = 0$ .

Comme  $M \in \text{Vect}(A)$ , il existe  $\lambda \in \mathbb{R}$  tel que  $M = \lambda A$ . Comme de plus,  $M \in F$ , on a  $\text{Tr}(M) = 0$ . Ainsi :

$$
\text{Tr}(\lambda A) = 0.
$$

Par linéarité, on en déduit  $\lambda \text{Tr}(A) = 0$  et donc  $\lambda = 0$ . D'où  $|M = \lambda A = 0 \times A = 0$ .  $\widetilde{\neq}$ <sup>0</sup>

Donc la somme est directe. De plus, dim  $F = \dim M_n(\mathbb{R}) - 1$  puisque c'est un hyperplan comme noyau de forme linéaire.

On a également dim  $Vect(A) = 1$  puisque A est non nulle (sinon sa trace serait nulle). Donc:

$$
\dim F + \dim \text{Vect}(A) = \dim \text{M}_n(\mathbb{R}).
$$

Par égalité des dimensions, en plus d'être en somme directe, F et Vect(A) sont supplémentaires dans  $M_n(\mathbb{R})$ , que l'on peut écrire :

$$
M_n(\mathbb{R}) = F \oplus \text{Vect}(A).
$$

Exercice 17  $\star \star \star$ 

1. En prenant les notations de la question suivante, puisque rg(M) = 1, on a dim Ker(f) =  $n-1$ . Soit  $(e_1, \ldots, e_{n-1})$  une base de Ker(f). Posons  $\mathcal{B} = (e_1, \ldots, e_{n-1}, e_n)$  avec Vect $(e_n)$  un supplémentaire de Ker(f). Par construction, B est une base (adaptée à la décomposition  $\text{Ker}(f) \oplus \text{Vect}(e_n)$ ) et pour tout  $i \in [1, n-1]$ ,  $f(e_i) = 0.$ Donc la matrice de f dans la base  $\beta$  a ses  $n-1$  premières colonnes nulles.

Comme  $M$  est la matrice de  $f$  dans la base canonique,

M est bien semblable à une matrice dont les  $n-1$  premières colonnes sont nulles.

2. La trace est invariant de similitude. Ainsi notons M' la matrice de f dans la base  $\mathcal{B}$ , et on a alors  $\text{Tr}(M') = 1$ . Comme la diagonale de  $M'$  est nulle sauf pour le dernier terme qui est nécessairement  $1$ :

$$
M' = \begin{pmatrix} 0 & \cdots & 0 & \star \\ \vdots & \ddots & \vdots & \vdots \\ 0 & \cdots & 0 & \star \\ 0 & \cdots & 0 & 1 \end{pmatrix}.
$$

Notons  $a_1, \ldots, a_{n-1}$  les termes de la dernière colonne de  $M'$ . On a ainsi :

$$
M' = \begin{pmatrix} 0 & \cdots & 0 & a_1 \\ \vdots & \ddots & \vdots & \vdots \\ 0 & \cdots & 0 & a_{n-1} \\ 0 & \cdots & 0 & 1 \end{pmatrix}.
$$

On calcule alors :

$$
M' \times M' = \begin{pmatrix} 0 & \cdots & 0 & a_1 \\ \vdots & \ddots & \vdots & \vdots \\ 0 & \cdots & 0 & a_{n-1} \\ 0 & \cdots & 0 & 1 \end{pmatrix} \begin{pmatrix} 0 & \cdots & 0 & a_1 \\ \vdots & \ddots & \vdots & \vdots \\ 0 & \cdots & 0 & a_{n-1} \\ 0 & \cdots & 0 & 1 \end{pmatrix} = \begin{pmatrix} 0 & \cdots & 0 & a_1 \\ \vdots & \ddots & \vdots & \vdots \\ 0 & \cdots & 0 & a_{n-1} \\ 0 & \cdots & 0 & 1 \end{pmatrix} = M'.
$$

D'où  $f \circ f = f$ , c'est-à-dire  $f$  est un projecteur.

### Exercice 18  $\star \star \star \star$

Procédons par analyse-synthèse.

• Analyse. Soit  $M \in M_n(\mathbb{R})$  telle que  $M + {}^t M = Tr(M)A$ . Notons  $M = S + T$  où S est la partie symétrique de M et T sa partie anti-symétrique. On a  $M + {}^{t}M = S + T + S - T = 2S$  et  $Tr(M)A = Tr(S + T)A = (Tr(S) + Tr(T))A = Tr(S)A$ . Ainsi:  $\equiv_0$ 

$$
2S = \text{Tr}(S)A.
$$

Distinguons les cas  $\text{Tr}(A) = 2$  et  $\text{Tr}(A) \neq 2$ .

• Cas Tr( $A) \neq 2$ . Dans ce cas  $\text{Tr}(2S) = \text{Tr}(\text{Tr}(S)A)$  ce qui implique :

$$
2\mathrm{Tr}(S) = \mathrm{Tr}(A)\mathrm{Tr}(S).
$$

Ainsi, on a  $(2 - Tr(A))$  $\leftarrow$   $\neq$  0  $\neq 0$  $\text{Tr}(S) = 0$  et donc  $\text{Tr}(S) = 0$ . Puis en réinjectant :  $S = 0$ . Ainsi,  $\vert M \vert$  est anti-symétrique.

• Cas Tr $(A) = 2$ . On a  $S = \frac{\text{Tr}(S)}{2}A$  et donc S est proportionnel à A. Distinguons deux sous-cas :

=0

• Si A n'est pas symétrique, alors nécessairement  $\text{Tr}(S) = 0$  pour que  $\frac{\text{Tr}(S)}{2}A$  soit bien symétrique mais alors  $S = 0$ .

Ainsi,  $M$  est anti-symétrique.

• Si A est symétrique,  $|M$  est de la forme  $T + \alpha A$  où T est antisymétrique et  $\alpha$  est un réel.

• Synthèse :

- Cas  $Tr(A) \neq 2$  ou A n'est pas symétrique. Si M est antisymétrique, sa diagonale est nulle et donc sa trace aussi. Et ainsi, on a bien  $M + {}^{t}M$  $Tr(M)A$  puisque  $M + {}^{t}M = 0$ .
- Cas  $Tr(A) = 2$  et A est symétrique. Posons  $M = T + \alpha A$  où T est antisymétrique et  $\alpha$  est un réel. On a :

$$
M + {}^{t}M = T + \alpha A - T + \alpha A = 2\alpha A.
$$

Et :

$$
\text{Tr}(M)A = \underbrace{(\text{Tr}(T)}_{=0} + \alpha \text{Tr}(A))A = 2\alpha A.
$$

On a bien :

$$
M + {}^{t}M = \text{Tr}(M)A.
$$

Exercice 19  $\star \star \star \star$ 

1. On a :

$$
\text{Tr}({}^tAA) = \sum_{j=1}^n ({}^tAA)_{jj}
$$

Or pour tout  $i, j \in [1, n]$ :

$$
({}^{t}A A)_{ij} = \sum_{k=1}^{n} ({}^{t}A)_{ik} A_{kj} = \sum_{k=1}^{n} A_{ki} A_{kj}.
$$

D'où :

$$
\operatorname{Tr}(^{t}AA) = \sum_{j=1}^{n} \sum_{i=1}^{n} A_{ij}A_{ij} = \sum_{i=1}^{n} \sum_{j=1}^{n} a_{i,j}^{2}
$$

après permutation des deux sommes.

2. (a)  $\varphi_A$  est une application de  $M_n(\mathbb{R})$  dans  $\mathbb{R}$ . Vérifions la linéarité. Soient  $M, N \in M_n(\mathbb{R})$  et  $\lambda \in \mathbb{R}$ . On a :

$$
\varphi_A(\lambda M + N) = \text{Tr}(^t A(\lambda M + N)) = \lambda \text{Tr}(^t A M) + \text{Tr}(^t A N) = \lambda \varphi_A(M) + \varphi_A(N).
$$

Donc  $\varphi$  est bien une forme linéaire sur  $M_n(\mathbb{R})$ .

(b) Notons  $\psi$  l'application  $A \mapsto \varphi_A$ . Prouvons que  $\psi$  est linéaire. Pour tout  $A, B \in M_n(\mathbb{R}), \lambda \in \mathbb{R}$  et  $M \in M_n(\mathbb{R})$ , on a:

$$
\psi(\lambda A + B)(M) = \varphi_{\lambda A + B}(M)
$$
  
= Tr(<sup>t</sup>(\lambda A + B)M)  
=  $\lambda Tr(^tAM) + Tr(^tBM)$   
=  $\lambda \varphi_A(M) + \varphi_B(M)$   
=  $\lambda \psi(A)(M) + \psi(B)(M)$ 

Donc  $\psi(\lambda A + B) = \lambda \psi(A) + \psi(B)$  et ainsi  $|\psi \rangle$  est linéaire. De plus,  $\psi$  est injective. En effet, soient A et  $B \in M_n(\mathbb{R})$  tels que

$$
\psi(A) = \psi(B).
$$

Pour tout  $M \in M_n(\mathbb{R})$ , on a alors :

 $Tr({}^{t}AM) = Tr({}^{t}BM)$ 

et donc :

$$
\operatorname{Tr}({}^t(A-B)M) = 0.
$$

En particulier, pour  $M = A - B$ , on a :

$$
\text{Tr}({}^t(A-B)(A-B))=0.
$$

D'après la première question, cela implique que la somme des carrés des coefficients de  $A - B$  est nulle et donc que tous ses coefficients sont nulles. D'où  $A - B = 0$  puis  $|A = B$ . Enfin,  $M_n(\mathbb{R})$  et  $\mathcal{L}(M_n(\mathbb{R}), \mathbb{R})$  ont même dimension $(n^2)$  et donc  $\psi$  est également surjective et donc

un isomorphisme de  $M_n(\mathbb{R})$  sur  $\mathcal{L}(M_n(\mathbb{R}), \mathbb{R})$ .

(c) Comme  $\psi$  est un isomorphisme, il existe un unique antécédent A par  $\psi$  de  $\varphi$ .

## 4 Exercices de concours

### Exercice 20 - EDHEC (modifié) ⋆⋆

1. On a Im(Tr)  $\subset \mathbb{R}$ . On a donc nécessairement soit Im(Tr) = {0}, soit Im(Tr) =  $\mathbb{R}$ . Or Tr n'est pas l'application nulle (par exemple  $\text{Tr}(I_n) = n$ ) et donc  $\text{Im}(\text{Tr}) = \mathbb{R}$ .

2. Par application du théorème du rang, on trouve :

$$
\dim \text{Ker}(\text{Tr}) = \dim M_n(\mathbb{R}) - \text{rg}(\text{Tr}) = n^2 - 1.
$$

Ainsi Ker(Tr) est un hyperplan de  $M_n(\mathbb{R})$ .

3. Montrons que  $\text{Ker}(\text{Tr})$  et  $\text{Vect}(I_n)$  sont en somme directe. Soit  $M \in \text{Ker}(\text{Tr}) \cap \text{Vect}(I_n)$ . Ainsi  $\text{Tr}(M) = 0$  et il existe  $\alpha \in \mathbb{R}$  tel que  $M = \alpha I_n$ . On a donc Tr $(\alpha I_n) = 0$  ce qui donne  $\alpha n = 0$  et donc  $\alpha = 0$ . D'où  $M = \alpha I_n = 0$ . Ainsi on a Ker(Tr) +  $\overline{\text{Vect}(I_n) = \text{Ker}(\text{Tr}) \oplus \text{Vect}(I_n)}$ . De plus, on a dim Ker(Tr) + dim Vect( $I_n$ ) =  $(n^2 - 1) + 1 = n^2 = \dim M_n(\mathbb{R})$ . Donc par égalité sur les dimensions, Ker(Tr) et Vect( $I_n$ ) sont supplémentaires dans  $M_n(\mathbb{R})$ .

### Exercice 21 - QSP HEC 2014  $\star \star \star \star$

Idée : Notons :

$$
f: \left\{ \begin{array}{ccc} \mathrm{M}_{3,1}(\mathbb{R}) & \to & \mathrm{M}_{3,1}(\mathbb{R}) \\ X & \mapsto & AX \end{array} \right.
$$

qui est l'application canoniquement associée à A. Il suffit pour répondre au sujet de trouver une base  $(e_1, e_2, e_3)$  de  $\sqrt{ }$  $\setminus$ 

 $M_{3,1}(\mathbb{R})$  telle que la matrice de f dans  $(e_1, e_2, e_3)$  soit  $\overline{1}$ 0 0 1 0 0 0 0 0 0  $\cdot$ 

Il faut alors remarquer que d'après cette écriture, à condition qu'elle existe,  $f(e_1) = f(e_2) = 0$  et  $f(e_3) = e_1$ . Il nous faut donc un vecteur qui n'est pas dans le noyau pour  $e_3$  et une base du noyau constituée de  $e_1$  et  $e_2$ , avec la condition  $f(e_3) = e_1$ .

Il faut ensuite explorer au brouillon et on pourra arriver à une méthode simialire à ce qui suit : on montrer que la dimension du noyau est 2. Puis on trouve un candidat pour  $e_3$ , ce qui nous donne automatiquement  $e_1$ . Il suffit alors de compléter la base.

• Dimension de Ker(f) : Commençons par remarquer que, comme  $A^2 = 0$ , on a f ∘ f = 0 et donc Im(f) ⊂ Ker(f). Ainsi dim Ker(f)  $\geq$  dim Im(f). Or d'après le théorème du rang, on a :

$$
\dim \mathrm{Im}(f) + \dim \mathrm{Ker}(f) = 3.
$$

Donc :  $2 \dim \text{Ker}(f) \geqslant 3$ , ce qui donne dim  $\text{Ker}(f) \geqslant 1, 5$ . Or dim  $\text{Ker}(f)$  est un entier donc nécessairement,  $\dim \text{Ker}(f) \geq 2$ . Comme  $f \neq 0$ , on a  $\dim \text{Ker}(f) < 3$  et donc  $\dim \text{Ker}(f) = 2$ .

- Candidat pour  $e_3$ : Puis comme  $f \neq 0$ , il existe  $X \in M_{3,1}(\mathbb{R})$  tel que  $f(X) \neq 0$ . Mais on a nécessairement  $f(f(X)) = 0$  donc  $f(X) \in \text{Ker}(f)$ .
- Candidats pour  $e_1$  et  $e_2$ : Puis comme  $f \neq 0$ , il existe  $X \in M_{3,1}(\mathbb{R})$  tel que  $f(X) \neq 0$ . Mais on a nécessairement  $f(f(X)) = 0$  donc  $f(X) \in \text{Ker}(f)$ . Comme  $f(X) \neq 0$ , la famille d'un unique vecteur  $(f(X))$  est libre. On peut la compléter en une base de  $Ker(f)$ , que nous noterons  $(f(X), Y)$ .
- $(e_1, e_2, e_3)$  est bien une base : On pose alors la famille  $(f(X), Y, X)$ . Vérifions que c'est une base de  $M_{3,1}(\mathbb{R})$ . Comme dim  $M_{3,1}(\mathbb{R}) = 3 = \text{card}(f(X), Y, X)$ , il suffit de vérifier la liberté. Soient  $\alpha, \beta, \gamma \in \mathbb{R}$ . On suppose  $\alpha f(X) + \beta Y + \gamma X = 0$ . Montrons que  $\alpha = \beta = \gamma = 0$ . On a  $f(\alpha f(X) + \beta Y + \gamma X) = f(0) = 0$ . Mais aussi:

$$
f(\alpha f(X) + \beta Y + \gamma X) = \alpha \underbrace{f(f(X))}_{=0} + \beta \underbrace{f(Y)}_{=0} + \gamma f(X) = \gamma f(X).
$$

Et comme  $f(X) \neq 0$ , cela implique  $\boxed{\gamma = 0}$ .

Ainsi  $\alpha f(X) + \beta Y = 0$ . Mais  $(f(X), Y)$  est une base de Ker(f) donc c'est une famille libre. Et donc  $\alpha = \beta = 0.$ 

Forme de la matrice dans la base  $(e_1, e_2, e_3)$ : On a :

$$
f(f(X)) = 0 = 0 \times f(X) + 0 \times Y + 0 \times X
$$
  

$$
f(Y) = 0 = 0 \times f(X) + 0 \times Y + 0 \times X
$$
  

$$
f(X) = 1 \times f(X) + 0 \times Y + 0 \times X
$$

et donc la matrice de f dans la base  $(f(X), Y, X)$  est :

$$
\mathrm{Mat}_{(f(X),Y,X)}(f) = \begin{pmatrix} 0 & 0 & 1 \\ 0 & 0 & 0 \\ 0 & 0 & 0 \end{pmatrix}
$$

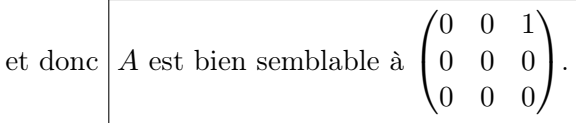

#### Exercice 22 - QSP HEC 2016  $\star \star \star \star$

On pose :

$$
f: \left\{ \begin{array}{ccc} \mathbf{M}_{n,1}(\mathbb{R}) & \to & \mathbf{M}_{n,1}(\mathbb{R}) \\ X & \mapsto & MX \end{array} \right.
$$

Pour répondre à la question, il faut montrer que f est bijective. Comme f est un endomorphisme en dimension finie, il suffit de montrer que f est injective.

Soit  $X \in \text{Ker}(f)$ . Montrons que  $X = 0$ .

On a  $MX = 0$ . On prend les notations  $X = (x_i)_{i \in [\![1,n]\!]}$ . Concentrons-nous sur la  $i^{\text{ème}}$  de cette égalité avec  $i \in [\![1,n]\!]$ . Cela donne :

$$
\sum_{j=1}^{n} m_{i,j} x_j = 0
$$

C'est-à-dire :

$$
\sum_{j=1}^{n} i^{j-1} x_j = 0.
$$

Ainsi le polynôme  $\sum_{j=1}^{n} x_j X^{j-1}$  admet i pour racine.

Or deg  $\sum_{j=1}^{n} x_j X^{j-1} \leqslant n-1$ . Et on vient de trouver n racines différentes de ce polynôme (de 1 à n). Donc c'est le polynôme nul. Ses coefficients  $x_i$  sont donc tous nuls.

Et donc, on a bien  $X = 0$ . Donc f est injective, puis bijective et ainsi M est inversible.

## Exercice 23 - QSP ESCP 2016  $\star \star \star \star$

1. **Remarque :** L'idée est de s'inspirer de la série  $\frac{1}{1-x} = 1 + x + x^2 + \cdots$ . En appliquant le même genre de formule pour N, la somme va s'arrêter après  $N^p = 0$ . Évidemment, cela ne montre rien (la formule n'est pas valable pour des matrices de toutes façon), mais ça explique le point de départ de la démonstration qui suit. On a :

$$
A \times \sum_{i=0}^{p-1} N^i = (I_n - N) \sum_{i=0}^{p-1} N^i = \sum_{i=0}^{p-1} N^i - \sum_{i=0}^{p-1} N^{i+1}
$$

$$
= \sum_{i=0}^{p-1} N^i - \sum_{i=1}^{p} N^i = N^0 - N^p = I_n.
$$

Le calcul fonctionne de la même manière dans l'autre sens. Donc A est inversible et :

$$
A^{-1} = \sum_{i=0}^{p-1} N^i.
$$

2. On a :

$$
I_n - A^{-1} = A^{-1}(A - I_n) = A^{-1}(-N) = -A^{-1}N.
$$

Comme  $A^{-1}$  est un polynôme en N,  $A^{-1}$  commute avec N.

On l'a vu en passant en cours : on a  $A^{-1} = P(N)$  et  $N = Q(N)$  avec  $Q = X$ . Donc  $A^{-1}N = P(N)Q(N) = (PQ)(N) = (QP)(N) = Q(N)P(N) = NA^{-1}.$ 

Ainsi :

$$
(I_n - A^{-1})^p = (-A^{-1}N)^p = (-A^{-1})^p N^p = 0.
$$

Et donc  $I_n - A^{-1}$  est nilpotente.

### Exercice 24 - Oral ESCP 2008  $\star \star \star \star \star$

1. On peut commencer par remarquer que :

$$
\dim F + \dim \text{Vect}(I_n) = (n^2 - 1) + 1 = n^2 = \dim M_n(\mathbb{R}).
$$

Donc, il suffit de montrer que F et  $Vect(I_n)$  sont en somme directe.

Soit  $M \in F \cap \text{Vect}(I_n)$ . On peut donc écrire  $M = \lambda I_n$ .  $\text{Si } \lambda \neq 0$ , alors  $I_n \in \text{Vect}(M)$  et donc, puisque  $\text{Vect}(M) \subset F$ ,  $I_n \in F$ , ce qui est faux. Donc  $\lambda = 0$  puis  $M = 0$ . 2. (a) On a  $M = N + \lambda I_n$  avec  $N \in F$  et  $\lambda \in \mathbb{R}$ . De même on a  $M' = N' + \lambda' I_n$ .

Avec ces notations  $p(M) = \lambda I_n$  et  $p(M') = \lambda' I_n$ . Puis :

$$
MM' = (N + \lambda I_n)(N' + \lambda' I_n) = \underbrace{(NN' + \lambda N' + \lambda' N)}_{\in F} + \underbrace{\lambda \lambda' I_n}_{\in \text{Vect}(I_n)}.
$$

Donc  $p(MM') = \lambda \lambda' I_n$ . Et donc, on a bien :

$$
p(MM') = p(M)p(M').
$$

(b) On a  $M \in F \Leftrightarrow M \in \text{Ker}(p) \Leftrightarrow p(M) = 0.$ Or :

$$
p(M^2) = p(M)^2
$$

donc si  $p(M^2) = 0$ , on a  $p(M) = 0$  et donc  $\big| M \in F$ .

(c) Soit  $(i, j, k, \ell) \in [1, n]^4$ . Les coefficients de  $E_{i,j}$  sont  $(\delta_{i,m} \delta_{j,n})_{m,n}$  où  $\delta_{m,n}$  est le symbole de Kroenecker. Étudions le coefficient  $(m, n)$  de  $E_{i,j} \times E_{k,\ell}$ :

$$
(E_{i,j} \times E_{k,l})_{m,n} = \sum_{p=1}^n \delta_{i,m} \delta_{j,p} \delta_{k,p} \delta_{\ell,n} = \delta_{i,m} \delta_{\ell,n} \sum_{p=1}^n \delta_{j,p} \delta_{k,p}.
$$

La dernière somme est du coefficient  $(j, k)$  du produit  $I_n \times I_n$ . On a donc :

$$
(E_{i,j} \times E_{k,l})_{m,n} = \delta_{i,m} \delta_{\ell,n} \delta_{j,k}.
$$

On reconnaît :

$$
E_{i,j} \times E_{k,l} = \delta_{j,k} E_{i,\ell}.
$$

(d) On a donc  $E_{i,j}^2 = \delta_{i,j} E_{i,j}$ . On distingue deux cas :

- Si  $i \neq j$ : on a  $E_{i,j}^2 = 0$  et donc  $E_{i,j}^2 \in F$ . Puis  $E_{i,j} \in F$ .
- Si  $i = j$ : Posons  $k \in [1, n]$  avec  $k \neq i$  (et donc  $k \neq j$ ). On a alors :

$$
E_{i,k}E_{k,i}=E_{ii}
$$

Or d'après le point précédent  $E_{i,k} \in F$  et  $E_{k,i} \in F$ . Et par stabilité par produit, on a bien  $E_{ii} \in F$ . (e) Comme F est un sous-espace vectoriel qui contient les  $E_{ij}$ , qui engendrent  $M_n(\mathbb{R})$ ,  $F = M_n(\mathbb{R})$ . Mais c'est impossible puisque dim  $F = n^2 - 1$ .

Donc il n'existe pas d'hyperplan stable par la multiplication matricielle qui ne contient pas l'identité.

### Exercice 25 - Oral ESCP 2018  $\star \star \star \star \star$

1. (a) Soit  $k \geqslant 2$ . Soit  $x \in u(\ker(u^k))$ . Montrons que  $u(x) \in \text{Ker}(u^{k-1})$ . Il existe  $y \in \ker(u^k)$  tel que  $x = u(y)$ . On a :

$$
u^{k-1}(x) = u^{k-1}(u(y)) = u^{k}(y) = 0.
$$

(b) Si  $x \in \text{Ker}(u^i)$  alors  $u^{i+1}(x) = u(u^i(x)) = u(0) = 0$  donc  $x \in \text{Ker}(u^{i+1})$ . Donc on a bien la suite d'inclusions :

$$
\boxed{\text{Ker}(u) \subset \text{Ker}(u^2) \subset \cdots \subset \text{Ker}(u^p).}
$$

De plus,  $Ker(u^p) = Ker(0_{\mathcal{L}(E)}) = E$ .

Il reste à montrer que les inclusions sont strictes. Pour cela, on trouve un vecteur dans  $\text{Ker}(u^{k+1})$  sans être dans  $\text{Ker}(u^k)$ .

Comme  $u^{p-1} \neq 0$ , il existe  $x \in E$  tel que  $u^{p-1}(x) \neq 0$ . Considérons pour  $k \in [0, p-1]$ , le vecteur  $y_k = u^{p-1-k}(x)$ . On a :

$$
\begin{cases}\nu^{k+1}(y_k) = u^{k+1}(u^{p-1-k}(x)) = u^p(x) = 0 \\
u^k(y_k) = u^k(u^{p-1-k}(x)) = u^{p-1}(x) \neq 0\n\end{cases}
$$
\n
$$
\text{Ainsi } y_k \in \text{Ker}(u^{k+1}) \text{ mais } y_k \notin \text{Ker}(u^k).
$$

(c) Par définition de  $\mathcal{B}_1$ , on a  $u(\mathcal{B}_1) = \{0_E\}$ . De plus, d'après la première question,  $u(\mathcal{B}_2) \subset \text{Ker}(u)$ . De même pour tout entier  $k \in [2, p], u(\mathcal{B}_k) \subset \text{Ker}(u^{k-1}).$ 

La matrice représentative M de u dans la base  $\mathcal{B}_p$  est donc triangulaire supérieure, formée de blocs non nuls se situant strictement au-dessus de la diagonale. Sa diagonale est nulle.

$$
M = \begin{pmatrix} 0 & M_1 & 0 & \cdots & 0 \\ 0 & 0 & M_2 & \ddots & \vdots \\ \vdots & \ddots & \ddots & \ddots & 0 \\ 0 & \cdots & \cdots & 0 & M_k \\ 0 & \cdots & \cdots & \cdots & 0 \end{pmatrix}.
$$

2. (a) L'ensemble  $\overline{\mathcal{N}}$  n'est pas un espace vectoriel car il n'est pas stable par addition. En effet, la somme de deux matrices nilpotentes n'est pas toujours nilpotente. Prenons par exemple les matrices :

$$
M = \begin{pmatrix} 0 & \cdots & 0 & 1 \\ 0 & \cdots & \cdots & 0 \\ \vdots & \vdots & \vdots & \vdots \\ 0 & \cdots & \cdots & 0 \end{pmatrix} \quad \text{et} \quad N = \begin{pmatrix} 0 & \cdots & \cdots & 0 \\ \vdots & \vdots & \vdots & \vdots \\ 0 & \cdots & \cdots & 0 \\ 1 & 0 & \cdots & 0 \end{pmatrix}.
$$

Les matrices M et N sont nilpotentes car  $M^2 = N^2 = 0$ .

$$
\text{Mais } M + N = \begin{pmatrix} 0 & \cdots & 0 & 1 \\ 0 & \cdots & \cdots & 0 \\ \vdots & \vdots & \vdots & \vdots \\ 0 & \cdots & \cdots & 0 \\ 1 & 0 & \cdots & 0 \end{pmatrix} \text{ n'est pas nilpotente.}
$$
\n
$$
\text{En effet, } (M + N)^3 = \begin{pmatrix} 0 & \cdots & 0 & 1 \\ 0 & \cdots & \cdots & 0 \\ \vdots & \vdots & \vdots & \vdots \\ 0 & \cdots & \cdots & 0 \\ 1 & 0 & \cdots & 0 \end{pmatrix} = M + N.
$$
\n
$$
\text{En conflet, } (M + N)^3 = \begin{pmatrix} 0 & \cdots & 0 & 1 \\ 0 & \cdots & \cdots & 0 \\ \vdots & \vdots & \vdots & \vdots \\ 0 & \cdots & \cdots & 0 \end{pmatrix} = M + N.
$$
\n
$$
\text{En conflet, } (M + N)^3 = \begin{pmatrix} 0 & \cdots & 0 & 1 \\ 0 & \cdots & \cdots & 0 \\ 0 & \cdots & \cdots & 0 & 0 \end{pmatrix} = M + N.
$$

(b) L'application Tr est une forme linéaire sur  $M_n(\mathbb{R})$ . L'application Tr est une forme linéaire non-nulle, elle est donc surjective, donc  $Im(Tr) = \mathbb{R}$ .

D'après le théorème du rang, Ker(Tr) est de dimension  $n^2 - 1$ .

(c) Soit  $N$  une matrice nilpotente. La forme de la matrice  $M$  trouvée précédemment montre que l'on peut construite une base  $\beta$  de  $E$  dans laquelle la matrice représentative de tout endomorphisme nilpotent est une matrice de diagonale nulle. Cela signifie qu'il existe une matrice inversible  $P \in GL_n(\mathbb{R})$  telle que  $N = PN'P^{-1}$  où N' est une matrice de la forme de celle trouvée précédemment.

Deux matrices semblables ayant la même trace, on en déduit que  $\text{Tr}(N) = \text{Tr}(N') = 0$ . Ainsi toute matrice nilpotente est de trace nulle.

Soit  $M \in \text{Vect}(\mathcal{N})$ , M peut s'écrire comme une combinaison linéaire de matrices nilpotentes. Comme l'application trace est linéaire, on en déduit que  $\text{Tr}(M) = 0$ , d'où l'inclusion demandée.

3. (a) Soit  $(a_k)_{2\leq k\leq n}$  et  $(\alpha_{i,j})_{i\neq j}$  des réels tels que :

$$
\sum_{k=2}^{n} a_k N_k + \sum_{i \neq j} \alpha_{i,j} E_{i,j} = 0
$$

c'est-à-dire :

$$
\sum_{k=2}^{n} a_k (E_{1,1} - E_{1,k} + E_{k,1} - E_{k,k}) + \sum_{i \neq j} \alpha_{i,j} E_{i,j} = 0
$$

d'où :

$$
\left(\sum_{k=2}^{n} a_k\right) E_{1,1} + \sum_{k=2}^{n} a_k E_{1,k} + \sum_{k=2}^{n} a_k E_{k,1} + \sum_{i \neq j} \alpha_{i,j} E_{i,j} = 0.
$$

Par liberté de la famille  $(E_{i,j})_{(i,j)\in[\![1,n]\!]^2}$ , on conclut que pour tout  $k\in[\![2,n]\!]$ ,  $a_k=0$  et pour tout  $i\neq j$ ,  $\alpha_{i,j}=0.$ 

Ceci prouve la liberté de la famille considérée.

- (b) Pour tout  $i \neq j$ , la matrice  $E_{i,j}$  est nilpotente. On vérifie d'autre part que, pour tout  $k \in [2, n]$ , la matrice  $N_k$  est nilpotente. On a donc trouvé une famille libre de Vect( $\mathcal{N}$ ) qui contient  $n^2 - 1$  vecteurs. Ainsi, Vect(N) est un espace vectoriel de dimension supérieure ou égale à  $n^2 - 1$ .
	- Or Vect(N) ⊂ Ker(Tr) qui est de dimension  $n^2 1$ . Il suit que Vect(N) est un espace vectoriel de dimension exactement égale à  $n^2 - 1$  et qu'on a l'égalité des deux espaces vectoriels :

$$
Vect(\mathcal{N}) = \ker(\mathrm{Tr}).
$$